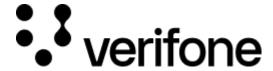

https://verifone.cloud/docs/oakos/getting-started/communicating-oakos

Updated: 30-Nov-2020

# **Communicating with OakOS**

When working with OakOS we can access it in multiple ways:

- Oak Platform Dashboard
- OakOS API using Restful calls
- OakOS gRPC API calls in many languages

#### Oak Platform Dashboard

### Using the Oak Platform Dashboard

Our <u>Dashboard</u> is basically a web wrapper that performs the same REST calls that are publicly available. Additionally, the dashboard provides metadata around things like command history, machine state, etc.

#### OakOS Dashboard API

#### Accessing a machine's gRPC services using our API

Our OakOS REST API allows you to skip local prerequisite installs, or just simply issue commands remotely using the same gRPC API methods. <u>Postman</u> is a very easy way to access and test an OakOS system.

Getting started with our Dashboard API is easy and allows you to access all the OakOS gRPC API. To get started you can read and download our postman collection at <a href="https://api.oak.host/">https://api.oak.host/</a>

#### OakOS Platform API

We now have a REST API to the OakOS Platform that allows you to communicate directly to an OakOS unit.

Getting started with our Platform API is easy and allows you to access all the OakOS gRPC API. To get started you can read and download our postman collection at https://api.platform.oak.host/

## **gRPC Services**

You can send commands to the OakOS gRPC service from either your application, or via direct IP address, to access information and preform commands on an OakOS machine. First, you will need to understand our system and what is accessible as well as install some prerequisites.

• Our gRPC services are defined in the platform-protos repository on GitHub

- We also have a Node.js module which wraps the above gRPC methods into an easy to use library. See <a href="node-oak-platform">node-oak-platform</a>, which also has some handy <a href="examples">examples</a>
- Get started using gRPC with their excellent Quick Start Guide